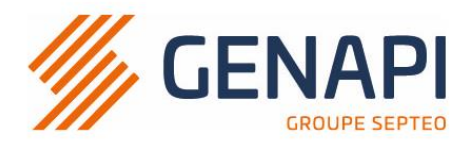

# **PROGRAMME de la FORMATION Créact (base)**

## **OBJECTIFS DE LA FORMATION**

- − Maîtriser la création et la modification de modèles de courriers ;
- − Maîtriser la création et la modification de modèles d'actes (en trame simplifiée) ;
- − Maîtriser la création et modification des sous produits
- − Maîtriser l'intégration de variables ;
- − Maîtriser certaines options de mise en page de base de Word ;
- Etoffer votre liste de modèles dans inot

## **PUBLIC**

− Collaborateurs et juristes

#### **PRE-REQUIS**

- − Avoir des modèles de courriers/d'actes préparés et dont la mise en page a été validée par le notaire
- − Maîtrise du logiciel inot

#### **LES METHODES PEDAGOGIQUES**

− Connexion à distance sur le poste du collaborateur pour que le(s) modèle(s) soi(ent) intégré(s) dans les modèles de l'étude

## **LES MOYENS PEDAGOGIQUES**

− Mise à disposition de documentation

### **DUREE**

- − 1 journée lunch inclus
- − Acceuil à 08h45
- − Formation de 09h00 à 12h30 et de 13h30 à 17h

## **NOMBRE DE PARTICIPANTS**

− 9 participants maximum

#### **PROGRAMME**

- 1. Création de modèles d'acte en trame simplifiée : paramètrage, intégration du modèle dans le signet word, insertion des variables, sauvegarde et publication du modèle, fermeture de la trame
- 2. Modification de modèles d'acte en trame simplifiée
- 3. Création de modèles de courriers
- 4. Modification des modèles de courriers : paramètrage, intégration du contenu du courrier, insertion des variables, sauvegarde et fermeture du modèle
- 5. Test des modèles créés dans les sous-dossiers
- 6. Assistance à la création d'autres modèles d'actes/courriers
- 7. Création de sous produits (répertoire)
- 8. Personnalisation des modèles de comparution

*Une attestation de formation sera remise à l'issue de la formation à chaque participant.*

**GENAPI BELGIUM SPRL** Siège social Chaussée de Tongres, 382 4000 LIEGE - BELGIQUE

établissement secondaire Ikaroslaan, 37 (2è étage) 1930 ZAVENTEM Genapi Belgium **52pt20** groupe

 $info@csid$ -genapi.be www.csid-genapi.be  $+32(0)85842942$ 

**BIC BBRUBEBB IBAN BE76340152703195 TVA BTW BE 0867 007 08 RPM/RPR LIEGE**